Argonne National Laboratory is a U.S. Department of Energy laboratory managed by UChicago Argonne, LLC.

#### **References**

• Presented a generalized version of the L2HMC algorithm—consisting of a stack of leapfrog layers—that improves the existing approaches' flexibility

• Our models were trained using Horovod on the ThetaGPU supercomputer at the Argonne Leadership Computing Facility (ALCF). A typical training run on 1 node ( $8\times$  NVIDIA A100 GPUs) using a batch size  $M = 2048$ , hidden layer shapes  $\left[256,\!256,\!256\right]$  for each of the  $N_{\text{LF}}$  =  $10$  leapfrog layers, on a  $16$   $\times$   $16$  lattice for  $5$   $\times$   $10^5$  training steps

• Shown that our trained model successfully mixes between modes of a two-dimensional Gaussian Mixture Model while HMC remains stuck in a

• Looked at applying the described approach to a two-dimensional U(1)

• Saw that for this lattice gauge model, our trained sampler is capable of significantly outperforming traditional HMC across a range of coupling

## **Conclusion**

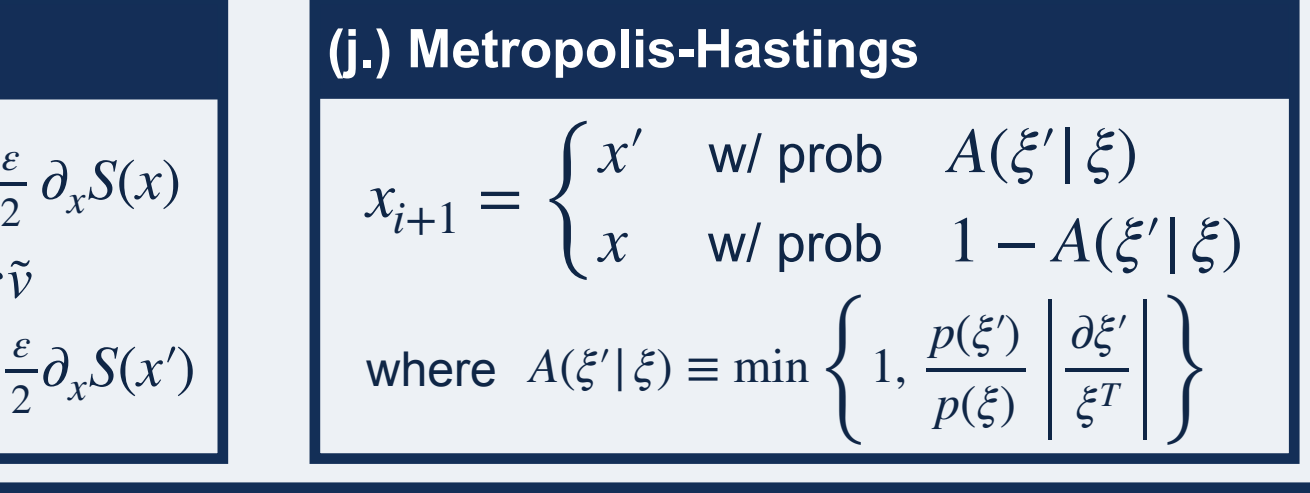

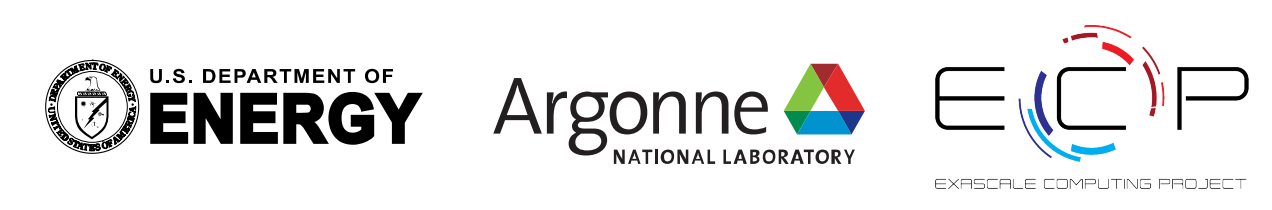

3. Evolve the system of equations  $\dot{x} = \frac{\partial H}{\partial y}$ ,  $\dot{v} = -\frac{\partial H}{\partial y}$  using the  $\dot{x} = \frac{\partial H}{\partial y}$ ∂*v*  $\dot{v} = -\frac{\partial H}{\partial x}$ ∂*x*

**leapfrog integrator (i.)** along  $H = \text{const.}$  $\xi \equiv (x, v) \rightarrow (x', v') = \xi'$ 

## **Training Costs**

• Going forward we plan to continue development of this approach towards more complex theories in higher space-time dimensions (e.g. 2D, 4D

## **Next Steps**

## **Hamiltonian Monte Carlo (HMC)**

- Markov Chain Monte Carlo (MCMC) methods are pervasive throughout science and are used in applications ranging from epidemiological modeling to election forecasting.
- Recent developments in ML, together with ever-more-capable hardware has led to a resurgence in developing faster, more efficient simulation techniques.
- In particular, the development of invertible NN architectures has opened the flood-gates for new approaches that are capable of outperforming traditional techniques on particularly challenging distributions.
- Simulations in lattice gauge theory / lattice QCD are limited by our ability to generate independent configurations, making it a prime target for testing novel approaches.
- We propose a generalized version of the L2HMC algorithm [\[2\],](https://bit.ly/l2hmc2) and look at applying it to generate configurations for a two-dimensional  $\emph{U}(1)$  lattice gauge theory.

- 
- **Method:**
- $x_N \sim p(x)$  as  $N \to \infty$
- 
- 
- 
- test **(j.)**

## *(i.)* **Leapfrog update**

- 1. **Half-step (** $v$ ):  $\tilde{v} = v \frac{\varepsilon}{2}$ 2. **Full-step** (*x*):  $x' = x + \varepsilon \tilde{v}$ 3. **Half-step (** $v$ ):  $v' = \tilde{v} - \frac{\varepsilon}{2} \partial_x S(x')$ 
	-

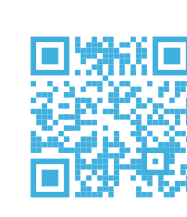

- We begin by introducing distinct neural networks, called *leapfrog layers* for each leapfrog step of the HMC update, as shown in **Figure (a).** ‣Denote the leapfrog step (layer) by a discrete index
- $k=\{0,1,...,N_\text{LF}\}\in\mathbb{N}$  where  $N_\text{LF}$  is the total number of leapfrogs. • Introduce  $d \sim \mathcal{U}( +~-~)$  (direction—forward/backward) and denote the complete state  $\xi = (x, v, d)$ , then the *target distribution* is given by  $p(\xi) = p(x) \cdot p(v) \cdot p(d).$
- Each leapfrog step transforms  $\xi_k \equiv (x_k, v_k, d_k) \rightarrow (x''_k, v''_k, d_k) = \xi''_k$  by passing it through  $k^\text{th}$  leapfrog layer (note the direction,  $d_k$  is persistent).
- Consider the forward  $d = +1$  direction<sup>2</sup> and introduce the notation:

4. Accept or reject proposal configuration using **Metropolis-Hastings**  *ξ*′

• We can write a complete leapfrog update as: (compare with **HMC** (i.))

# **Deep Learning Hamiltonian Monte Carlo Building topological samplers for lattice gauge theories**

1. Sam Foreman, Xiao-Yong Jin, James Osborn. Deep Learning [Hamiltonian Monte Carlo.](https://github.com/saforem2/ICLR_SimDL_l2hmc-qcd) **(code: [github.com/saforem2/l2hmc-qcd](https://www.github.com/saforem2/l2hmc-qcd))** 2. Daniel Lévy, M. Hoffman, and Jascha Sohl-Dickstein. Generalizing

## **Motivation**

- $SU(3)$
- takes roughly  $24$  hours to complete.
- while remaining statistically exact.
- local mode.
- lattice gauge theory.
- constants.
- 
- 
- [arXiv:2101.08176,](https://arxiv.org/abs/2101.08176) 2021.
- Review D, [100\(3\):034515,](https://journals.aps.org/prd/abstract/10.1103/PhysRevD.100.034515) 2019.
- [arXiv:2008.05456,](https://arxiv.org/abs/2008.05456) 2020.
- Physical Review Letters, [125\(12\):121601](https://journals.aps.org/prl/abstract/10.1103/PhysRevLett.125.121601), 2020

• We generalize the Hamiltonian Monte Carlo (HMC) algorithm with a stack of trainable neural network (NN) layers and evaluate its ability to sample from different topologies in a two-dimensional lattice gauge theory. We demonstrate that our model is able to successfully mix between modes of different topologies, significantly reducing the computational cost required to generate independent gauge field configurations.

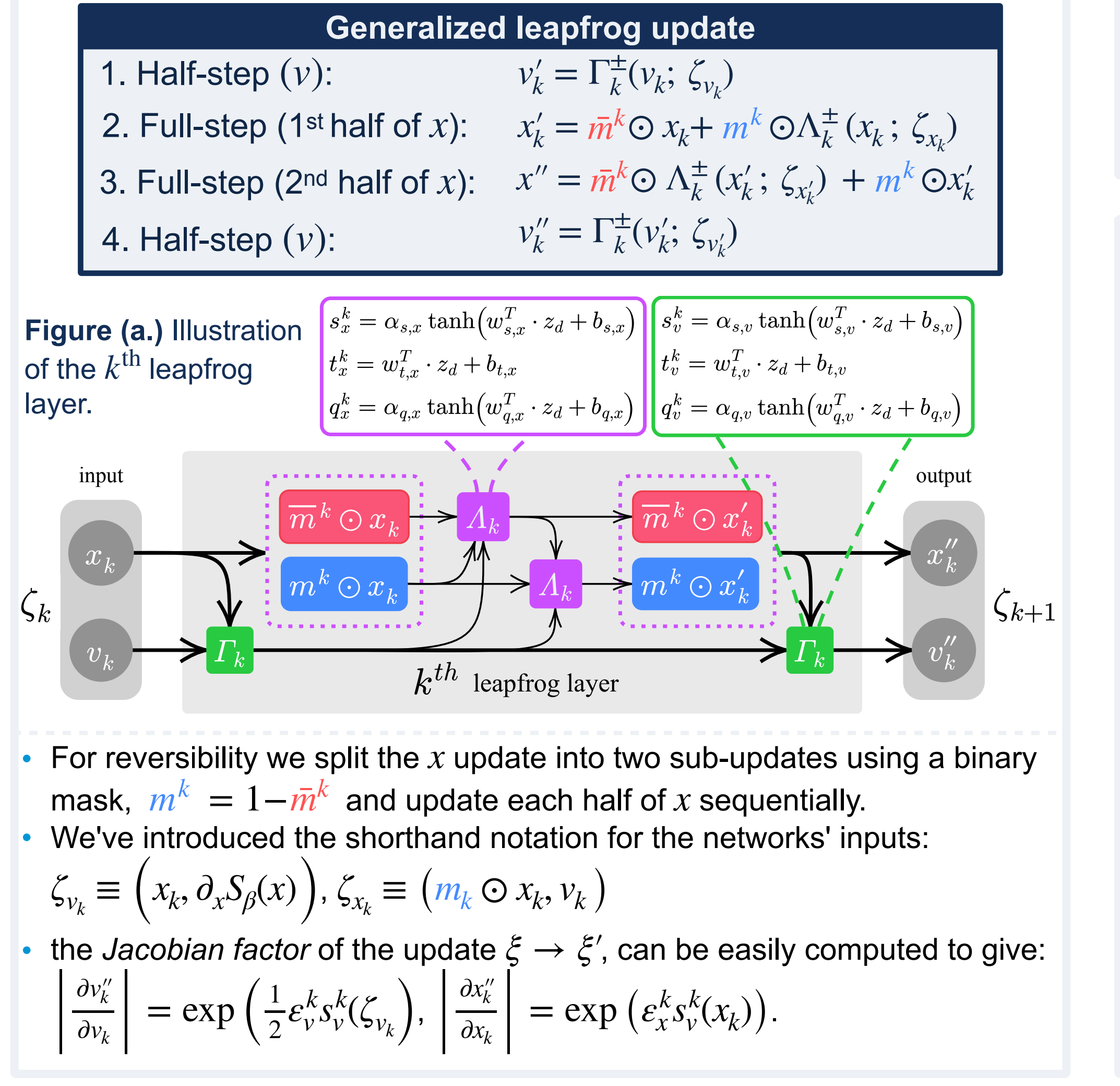

## Sam Foreman<sup>1</sup>, Xiao-Yong Jin<sup>2</sup>, James Osborn<sup>3</sup> Argonne National Laboratory

• To measure the computational cost of our approach we use the *integrated autocorrelation time*  $\tau_{\text{int}}^{\text{QZ}}$ , which can be interpreted as the number of trajectories before an *independent sample* is drawn. • We can see in **Figure (e.)** that the trained model consistently outperforms generic HMC across  $\beta = 2,3,...,7$ . int

## **Method**

## **Abstract**

• In order to understand the mechanism driving this improved behavior, we looked at how different physical quantities evolve during a single trajectory in the trained model as shown in **Figures (g.1,2,3).**

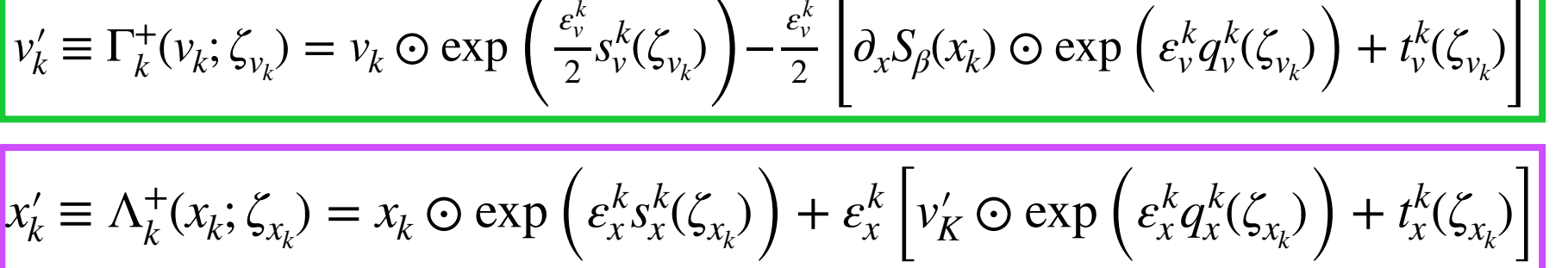

• We believe that this ability to vary the energy during the trajectory helps the sampler to overcome energy barriers between topological sectors whereas HMC remains stuck.

Hamiltonian Monte Carlo with Neural Networks. [abs/1711.09268,](https://bit.ly/l2hmc2) 2018. 3. Michael S Albergo, Denis Boyda, Daniel C Hackett, Gurtej Kanwar, Kyle Cranmer, Sébastien Racaniére, Danilo Jimenez Rezende, and Phiala E Shanahan. Introduction to Normalizing Flows for Lattice Field Theory

4. MS Albergo, G Kanwar, and PE Shanahan. Flow-based generative models for Markov Chain Monte Carlo in Lattice Field Theory. Physical

5. Denis Boyda, Gurtej Kanwar, Sébastien Racaniére, Danilo Jimenez Rezende, Michael S Albergo, Kyle Cranmer, Daniel C Hackett, and Phiala E Shanahan. Sampling using SU(n) Gauge Equivariant Flows.

<sup>1</sup> [foremans@anl.gov](mailto:foremans@anl.gov) <sup>2</sup> [xjin@anl.gov](mailto:xjin@anl.gov) <sup>3</sup> [osborn@alcf.anl.gov](mailto:osborn@alcf.anl.gvo) 2To obtain the expression for the reverse direction, we can invert each of the −1

 $\Gamma^- \equiv \left(\Gamma^+\right)^{-1}, \Lambda^- \equiv \left(\Lambda^+\right)^{-1}$  functions and perform the updates in the opposite order  $^{-1}, \Lambda^- \equiv (\Lambda^+)$ 

6. Gurtej Kanwar, Michael S Albergo, Denis Boyda, Kyle Cranmer, Daniel C Hackett, Sébastien Racaniére, Danilo Jimenez Rezende, and Phiala E Shanahan. Equivariant Flow Based Sampling for Lattice Gauge Theory

• Goal: Sample from (difficult) target distribution:  $p(x) \propto e^{-S(x)}$ 

1.For  $x \in U(1)^n$ , build chain  $x_0 \to x_1 \to \ldots \to x_N$  such that

2. Introduce  $v \thicksim \mathscr{N}\left(0_{H}\right) \in \mathbb{R}^{n}$ , write joint distribution:

 $p(x, v) = p(x)p(v) \propto e^{-S(x)}e^{-\frac{1}{2}v^{T}v} = e^{-H(x,v)}$ 

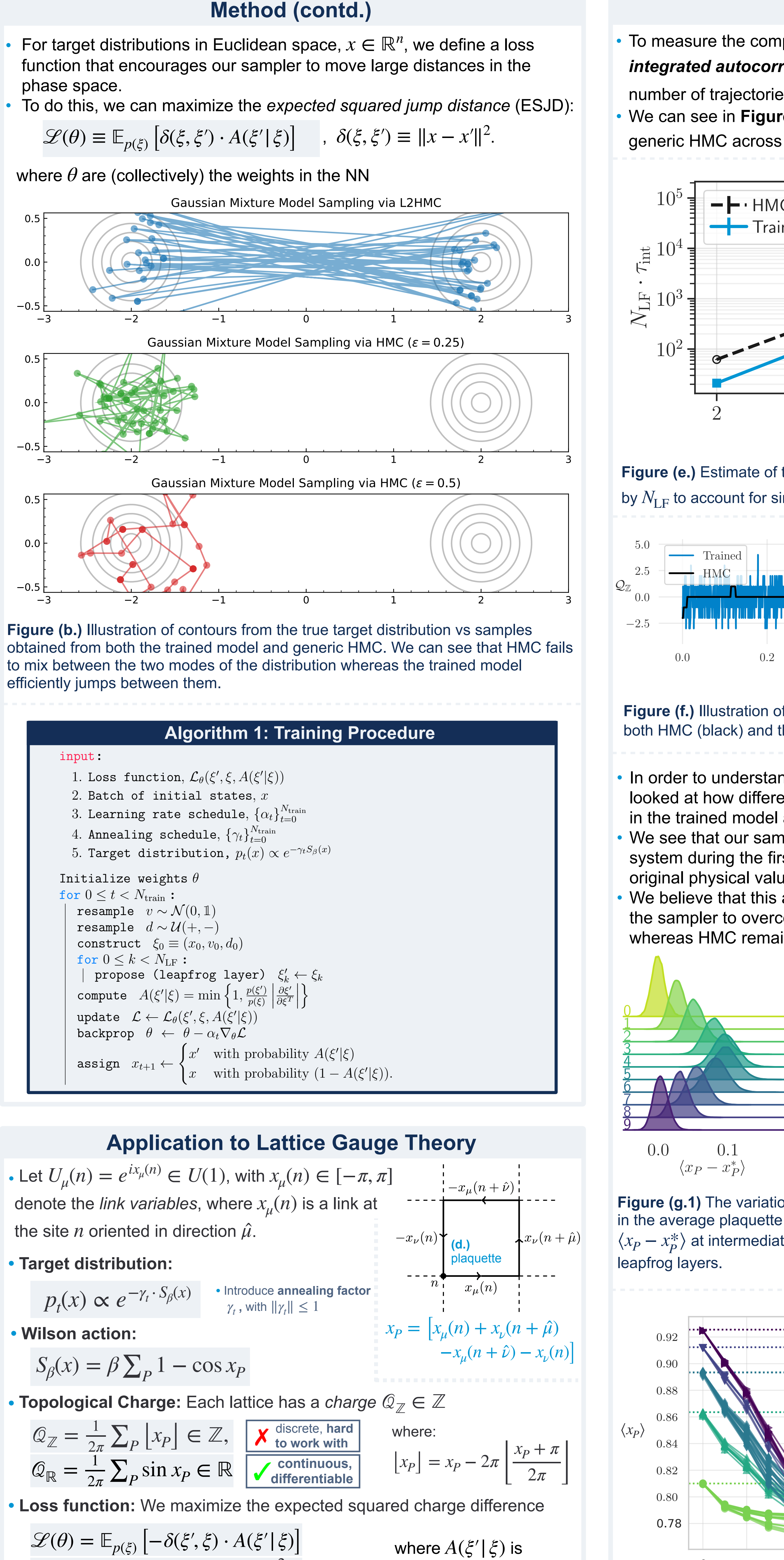

given in **HMC** (j.)

 $\delta(\xi',\xi) = [\mathcal{Q}_{\mathbb{R}}(x') - \mathcal{Q}_{\mathbb{R}}(x)]$ 

2

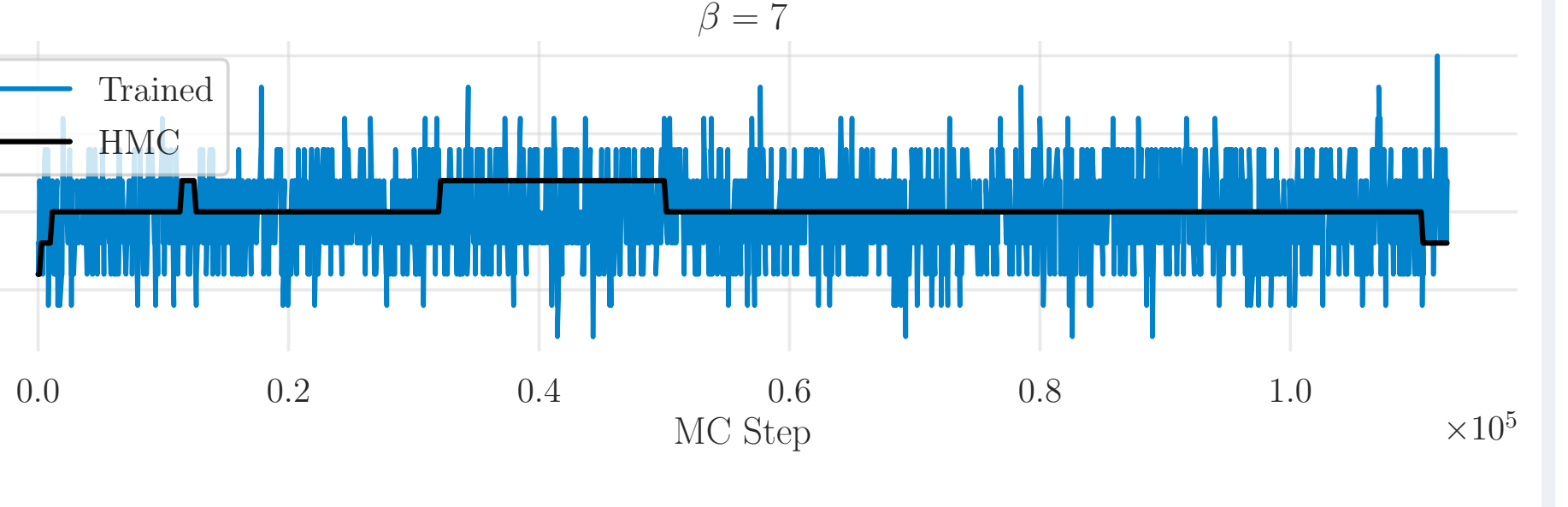

**Figure (f.)** Illustration of the integer valued topological charge  $\mathcal{Q}_{\mathbb{Z}}$  vs MC step for both HMC (black) and the trained model (blue).

## **Results**

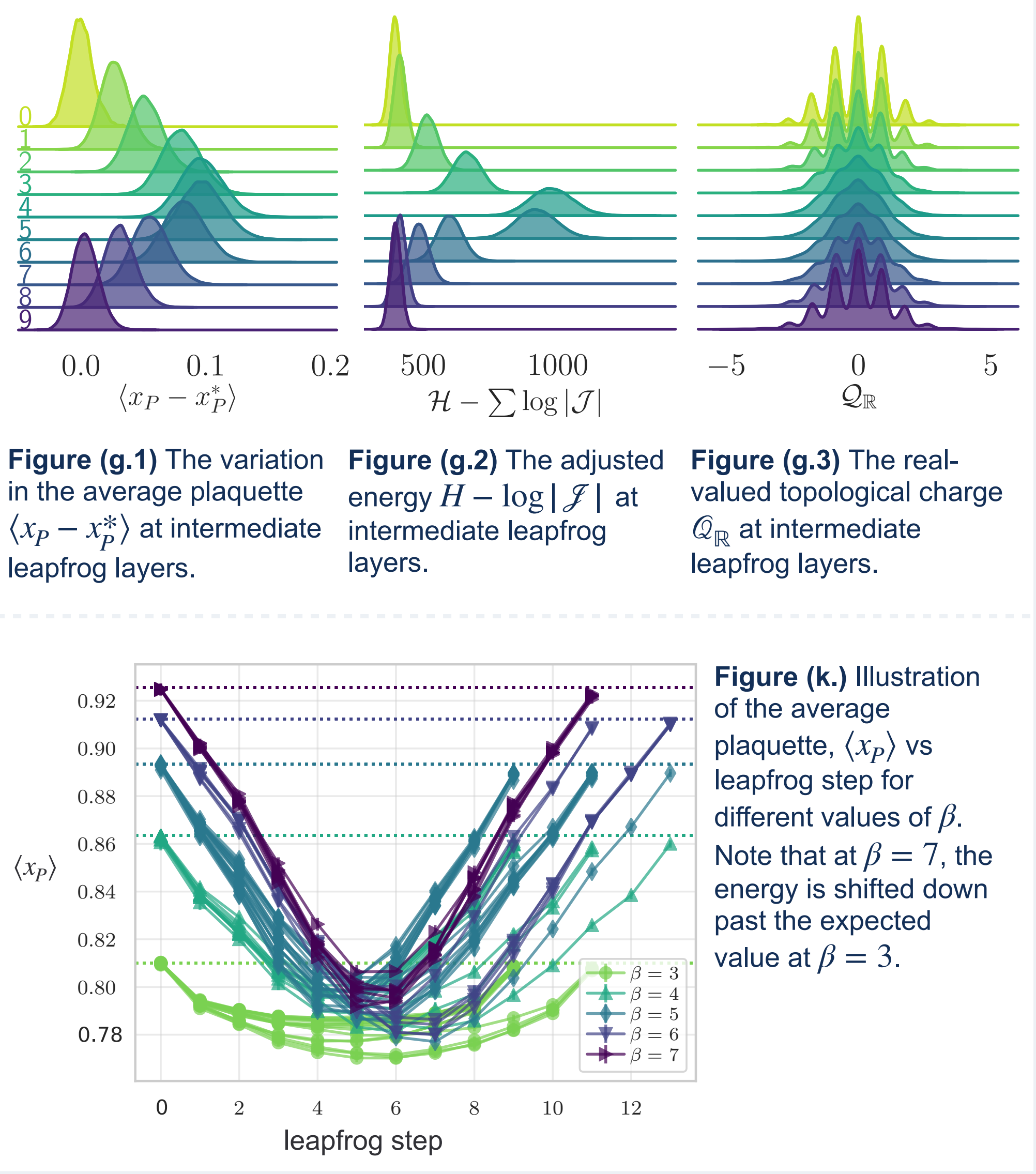

• We see that our sampler artificially *increased the energy* of the physical system during the first half of the trajectory, before returning back to its original physical value.

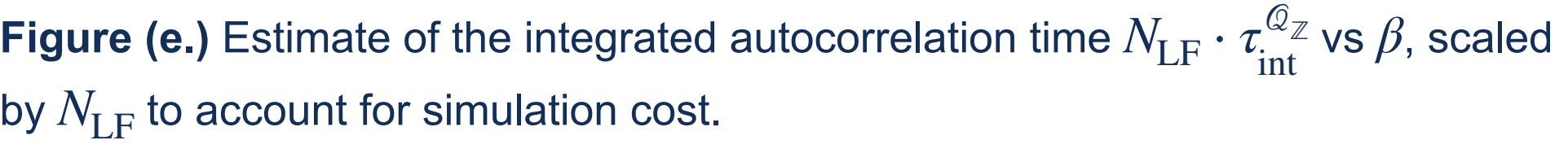

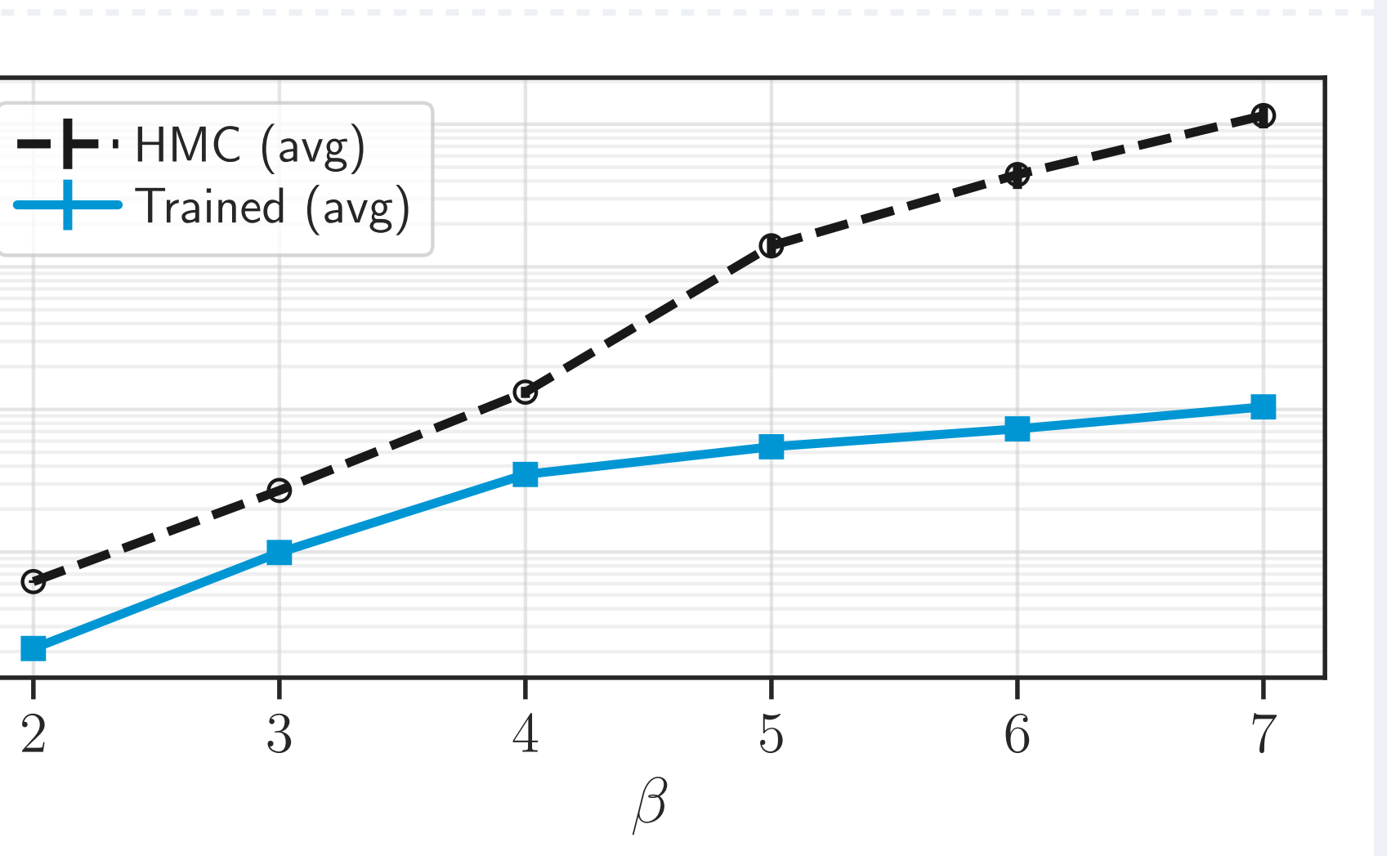